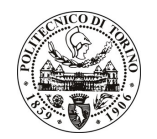

# POLITECNICO DI TORINO

## Avviso di procedura per il conferimento di un incarico individuale di collaborazione occasionale presso il Dipartimento di Sistemi di Produzione ed Economia dell'Azienda per lo svolgimento di attività relative ad "analisi e sviluppo di strumenti per la gestione del territorio"

cod. 15/10/CC

## Il Responsabile del Servizio Risorse Umane e Organizzazione

## **Avvisa**

## **Art. 1**

#### **Oggetto**

E' indetta una procedura di valutazione comparativa per l'affidamento temporaneo di un incarico individuale di collaborazione occasionale a personale esterno di particolare e comprovata specializzazione universitaria presso il Dipartimento di Sistemi di Produzione ed Economia dell'Azienda per lo svolgimento di attività relative ad "analisi e sviluppo di strumenti per la gestione del territorio".

In particolare l'attività si sviluppa nell'ambito delle seguenti tematiche:

- sviluppo di nuove competenze e di conoscenze innovative sulla gestione sostenibile delle risorse del territorio mediante approccio di sistema nel contesto delle politiche strategiche dell'Unione Europea sull'uso e sul cambiamento d'uso del suolo:
- sviluppo di reti collaborative e di competenze interdisciplinari nell'ambito delle tematiche agricole, forestali, energetiche, ambientali e di pianificazione e gestione dell'uso del territorio;
- sviluppo di nuovi approcci finalizzati alla valutazione ed all'analisi delle interdipendenze socioeconomiche-ambientali in sistemi antropico-naturali complessi;
- promozione dell'utilizzo di strumenti basati sull'analisi del ciclo di vita (Life Cycle Assessment) nell'ambito dell'uso sostenibile del territorio.

Le competenze professionali richieste sono:

- strumenti per l'Analisi del Ciclo di Vita (Life Cycle Analysis);
- tecniche per lo sfruttamento energetico delle biomasse;
- Ingegneria dei sistemi;
- buona attitudine alle relazioni internazionali:
- ottima conoscenza della lingua inglese.

La collaborazione in oggetto è finalizzata allo svolgimento di attività di supporto alla preparazione e stesura di un progetto di ricerca sul tema indicato in epigrafe.

La durata dell'incarico sarà pari a 2 mesi e il compenso lordo complessivo è pari a € 2.212,00.

Luogo della prestazione sarà il Dipartimento di Sistemi di Produzione ed Economia dell'Azienda del Politecnico di Torino, Corso Duca degli Abruzzi, 24, Torino.

### **Art. 2**

#### **Requisiti**

Per la partecipazione alla procedura di valutazione comparativa è richiesto il seguente titolo di studio:

Laurea specialistica o magistrale o dell'ordinamento antecedente il D.M. 509/99 in Ingegneria Ambientale.

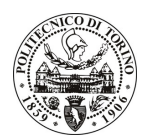

## **POLITECNICO DI TORINO**

#### Domanda e termine di presentazione

La domanda di partecipazione va presentata in carta semplice al Servizio Risorse Umane e Organizzazione -(stanza 16) negli orari 10.00-13.00, e 14.00-16.00, ovvero inviata tramite fax, allegando copia di un documento di riconoscimento in corso di validità, al n. 0115646043, entro le ore 16.00 del giorno 8.2.2010. La data di arrivo sarà comprovata dal timbro a calendario apposto dall'ufficio. Non saranno ritenute valide le domande pervenute oltre il suddetto termine.

La domanda deve essere corredata dal curriculum vitae, contenente dettagliata descrizione in merito a studi ed esperienze professionali maturate, nonché ogni altra informazione che il candidato ritenga utile ai fini della valutazione, in relazione al profilo professionale richiesto.

#### Art. 4

#### **Selezione**

La Commissione procederà a valutare comparativamente i curricula presentati dai candidati ed allo svolgimento di un colloquio che si terrà in data 10.2.2010 alle ore 11.00, presso il Dipartimento di Sistemi di Produzione ed Economia dell'Azienda - C.so Duca degli Abruzzi, 24 - Torino.

I criteri di valutazione sono predeterminati dalla stessa Commissione.

Al termine dei lavori la Commissione redige un verbale in cui dà conto delle operazioni svolte e delle valutazioni espresse nei confronti dei candidati.

L'esito della procedura valutativa verrà pubblicato sul sito web all'indirizzo *www.swa.polito.it/services/concorsi/* 

## **Art. 5**

#### **Contratto**

Il candidato dichiarato idoneo sarà invitato a stipulare un contratto di collaborazione occasionale e si obbligherà a fornire la propria collaborazione in forma autonoma e senza vincolo di subordinazione.

La mancata presentazione alla stipula determina la decadenza del diritto alla stipula stessa.

#### **Art. 6**

#### Stipula del contratto: controllo preventivo di legittimità

L'efficacia del contratto che verrà stipulato a seguito della procedura in oggetto è subordinata all'esito positivo del controllo preventivo di legittimità da parte della Corte dei Conti, ai sensi dell'art. 3, comma 1, lettera f bis della L. 20/94.

#### **Art. 7**

#### Norme di salvaguardia e tutela della Privacy

Per quanto non espressamente previsto dal presente bando saranno applicate, in quanto compatibili, le norme di legge in materia concorsuale.

I dati personali trasmessi dai candidati con la domanda di partecipazione alla selezione, ai sensi del D.Lgs. 196/03, saranno trattati per le finalità di gestione della procedura di valutazione comparativa.

Torino, 3.2.2010

IL RESPONSABILE DEL SERVIZIO RISORSE UMANE E ORGANIZZAZIONE (Paola Vigliani) F.to P. VIGLIANI